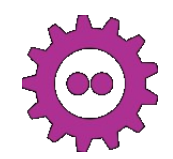

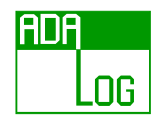

## Introduction to Ada for Beginning and Experienced Programmers

Jean-Pierre Rosen Adalog www.adalog.fr

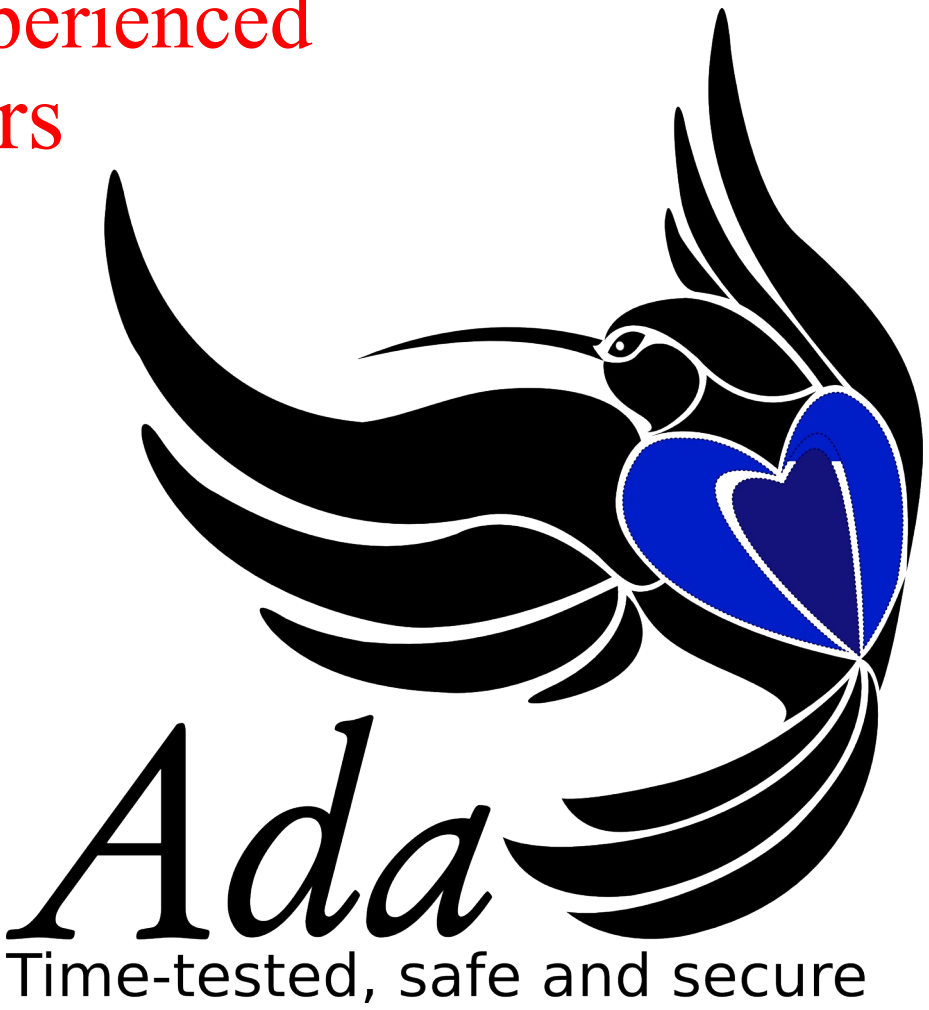

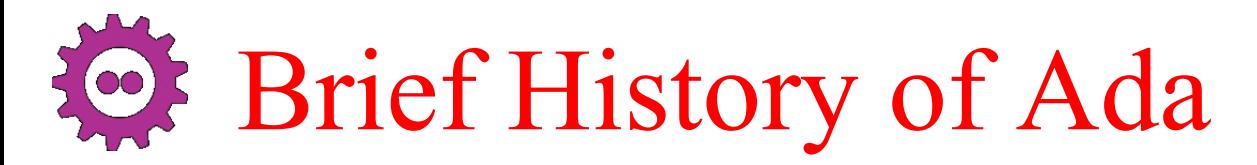

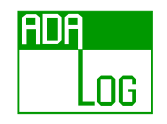

- Named after Ada Byron, countess of Lovelace (1815-1852)
- 1983: The basis
	- First industrial language with exceptions, generics, tasking
- 1995: OOP, protected objects, hierarchical libraries
	- First standardized object-oriented language
- 2005: Interfaces, improving existing features
	- Putting it all together
- 2012 : Contracts, higher level expressions
	-

• Going formal <br>Ada 2022 coming soon !

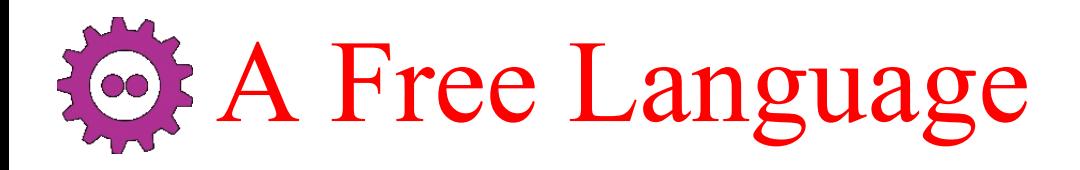

- An international standard
	- ISO 8652:2012, freely available
	- Does not belong to any company
	- Entirely controlled by its users
- Free (and proprietary) compilers
- Many free resources
	- Components, APIs, tutorials...
	- http://www.adaic.com, http://getadanow.com, http://libre.adacore.com...
- A dynamic community
	- Newgroups : comp.lang.ada, fr.comp.lang.ada
	- LinkedIn, Reddit, IRC, Identi.ca, Stack Overflow, GNU Go Ada Initiative...

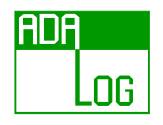

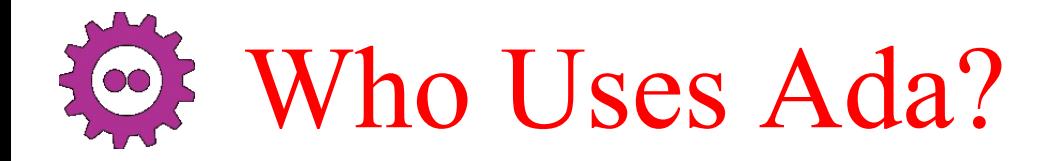

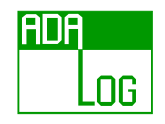

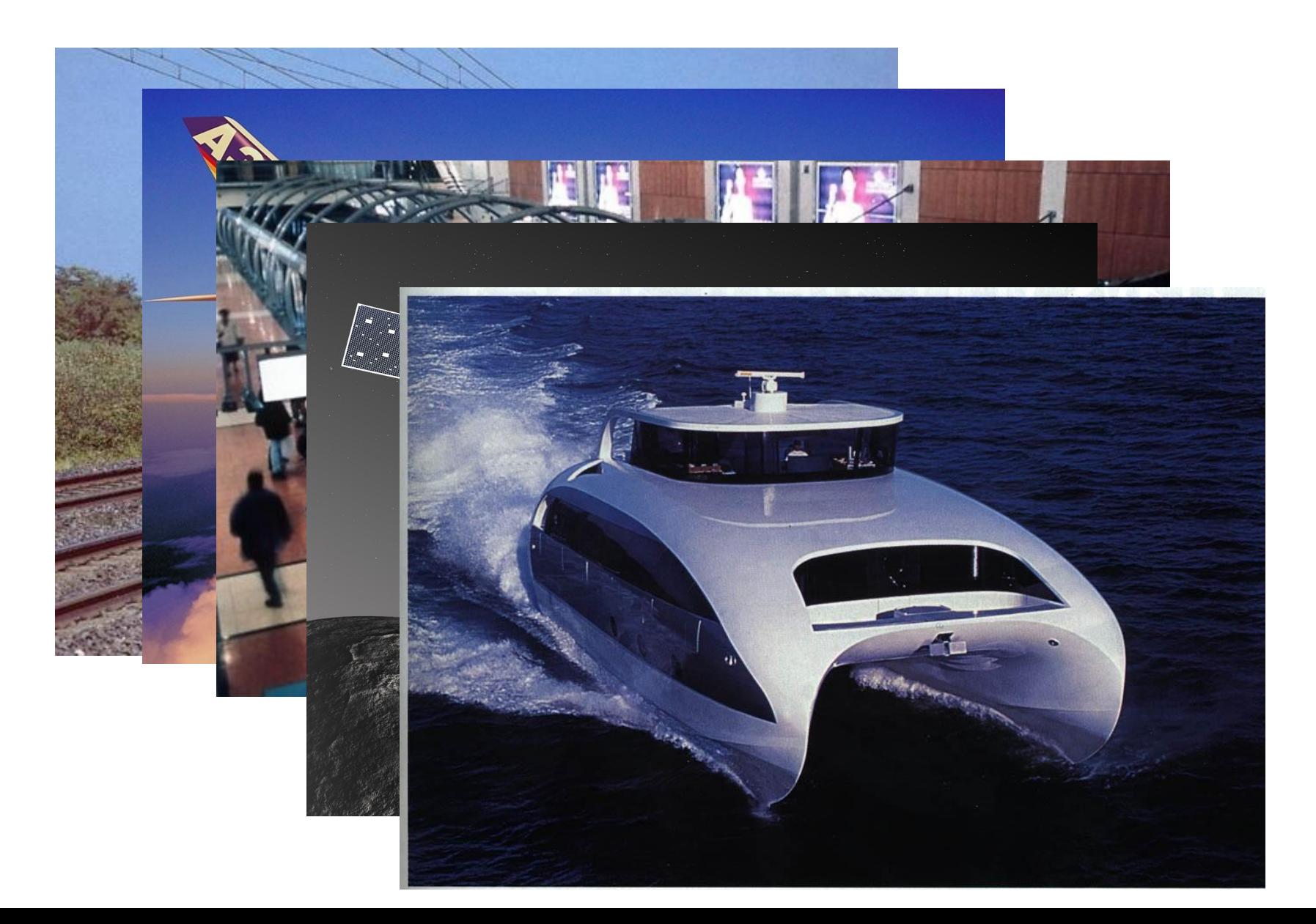

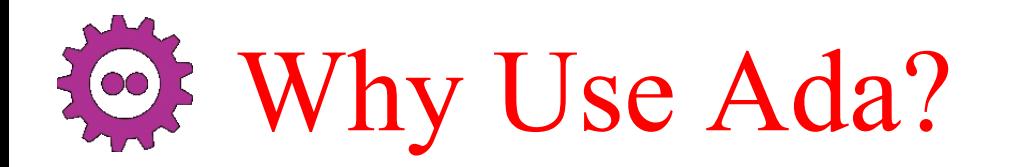

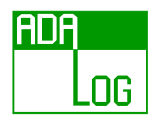

- When failure is not an option
	- Of course, Ada is used in safety critical systems...
- Other systems should not fail!
	- Buffer overflows are still the most common origin of security breaches
	- Arithmetic overflow, illegal pointers, memory leaks...
- Ada checks a lot at compile time
	- Bad design doesn't compile!

What's important in a language is not what it allows

What's important in a language is what it forbids

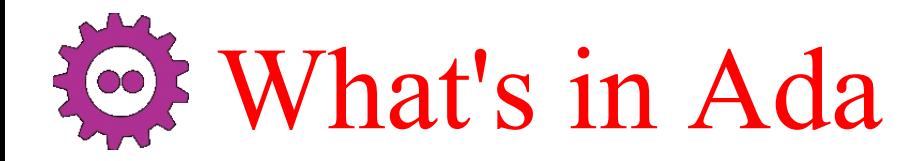

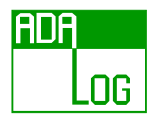

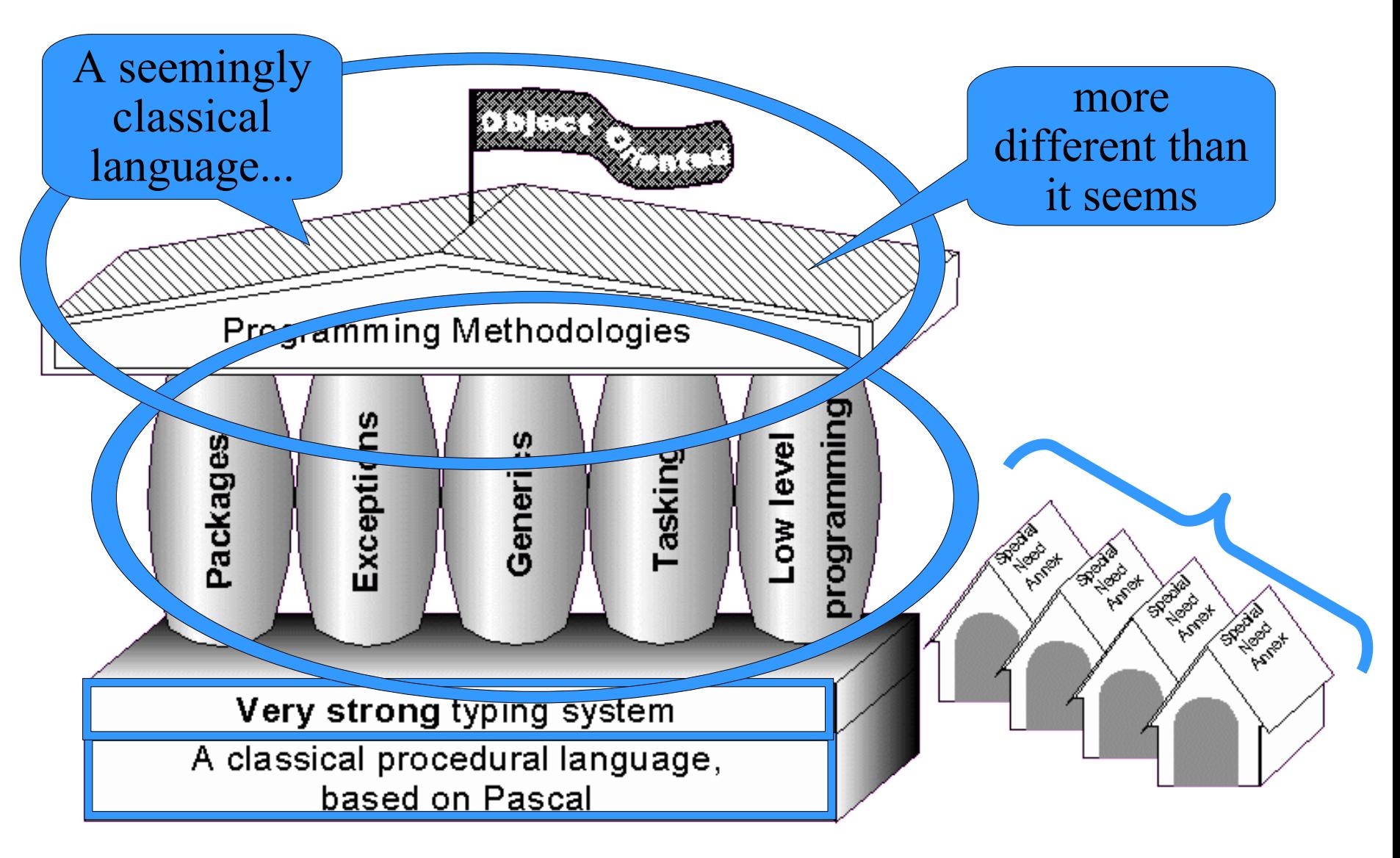

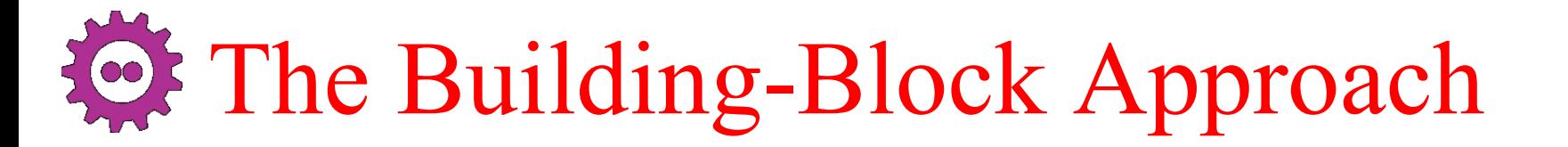

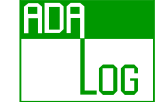

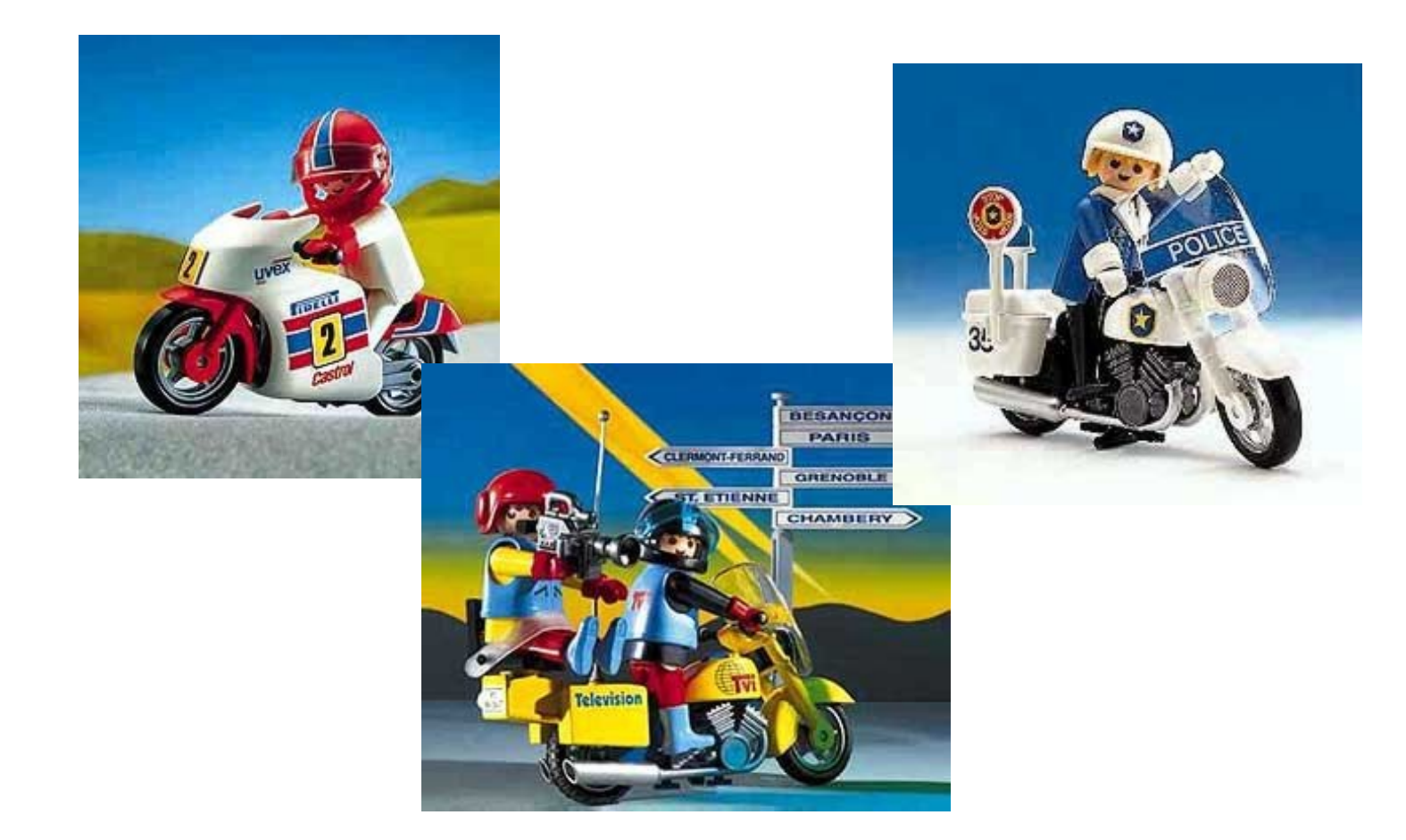

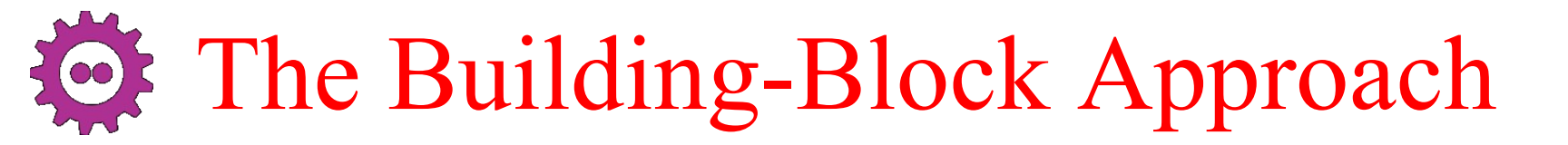

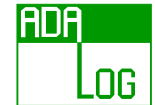

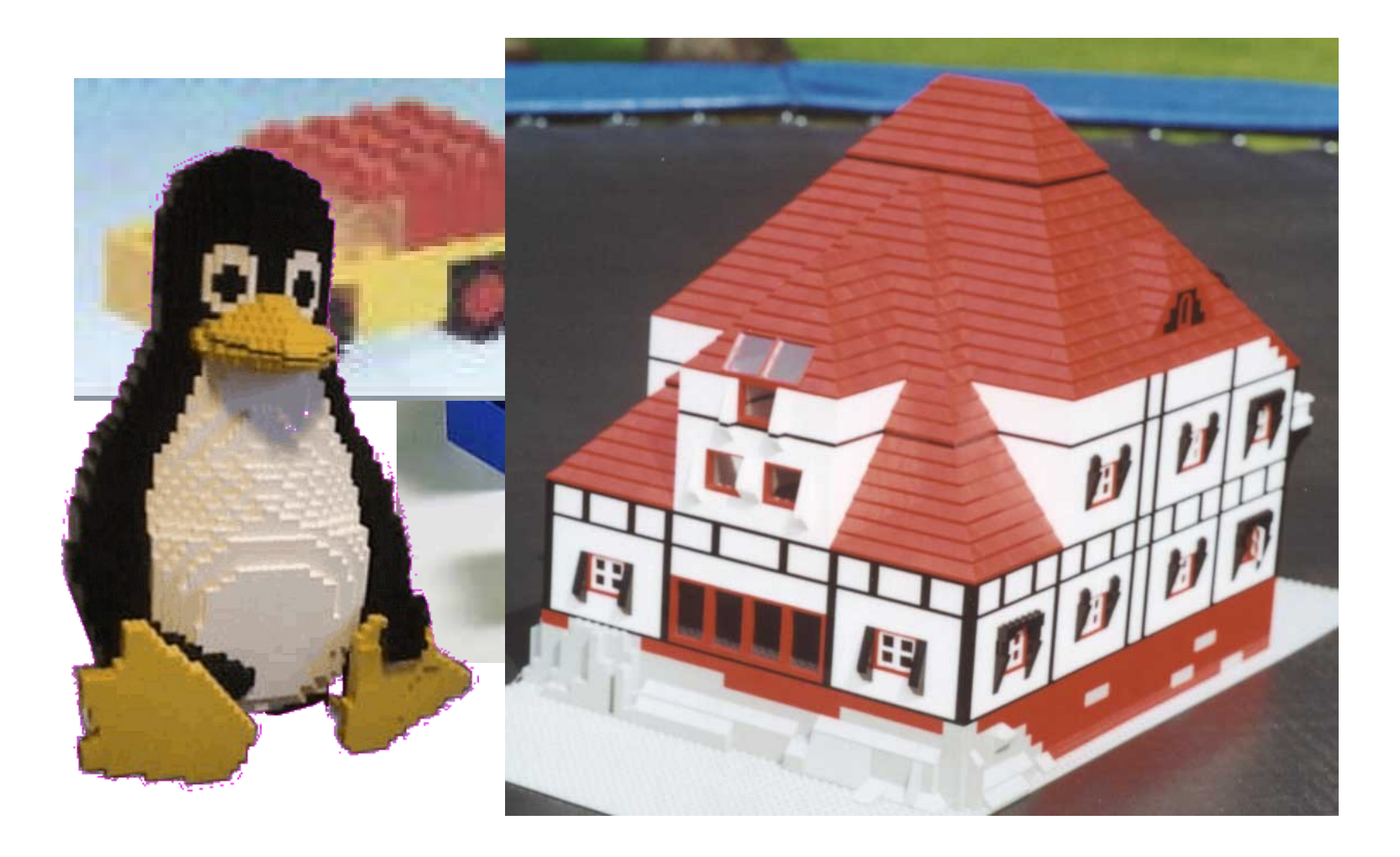

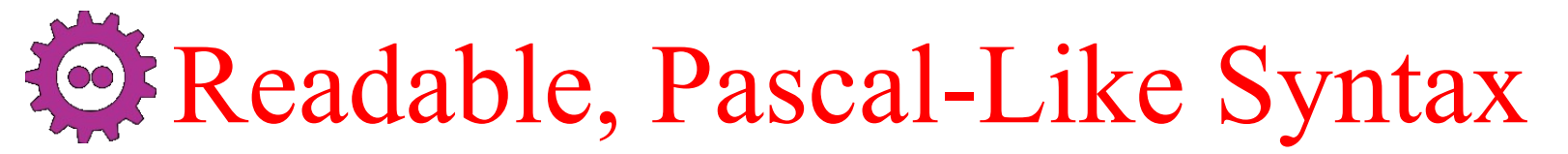

loop

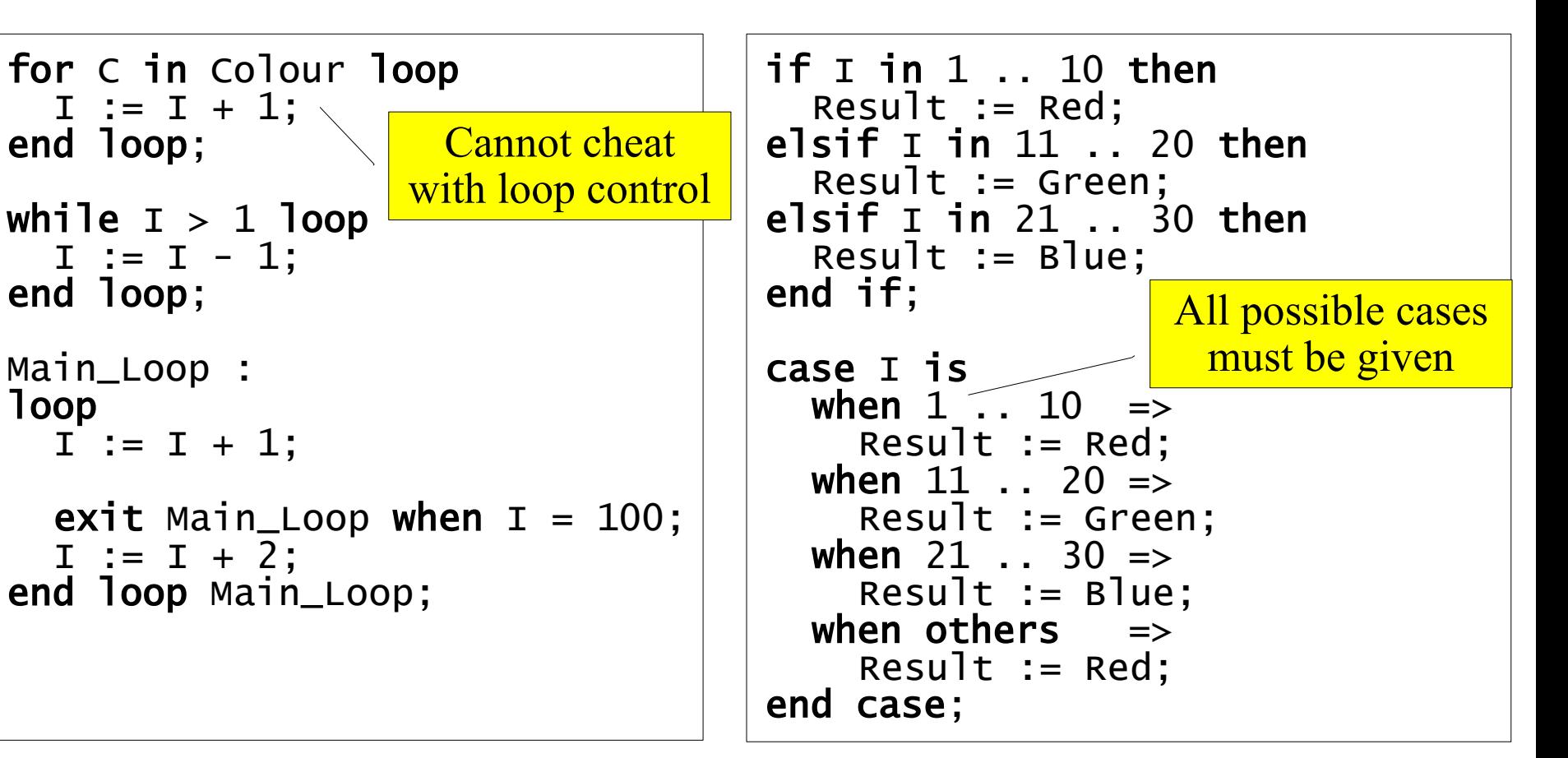

ADA

.OG

Mat := ((1, 0, 0),  
\n
$$
(0, 1, 0),
$$
  
\n $(0, 0, 1));$   
\nHead := **new** Node' (value=> 10\_000,  
\nNext => new Node' (Value=> 2009, Next=> null);

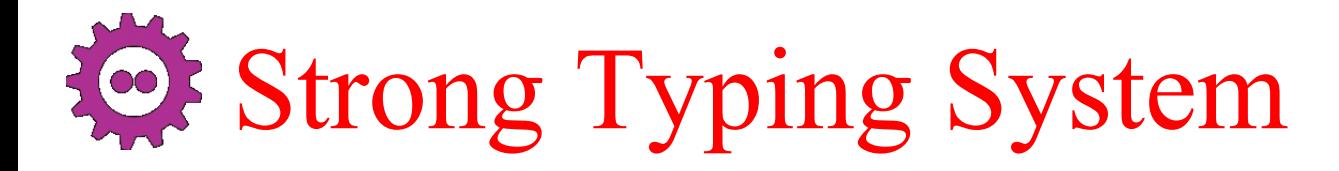

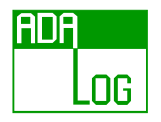

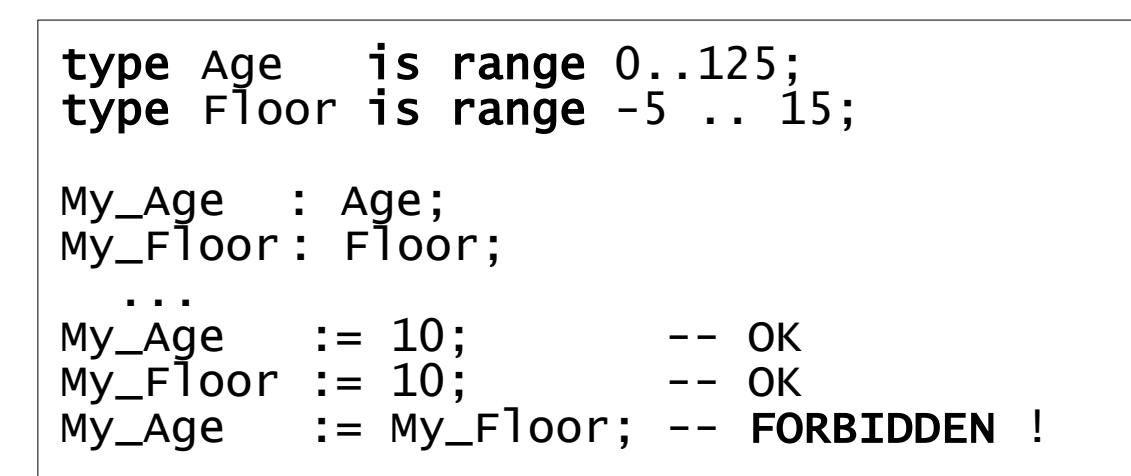

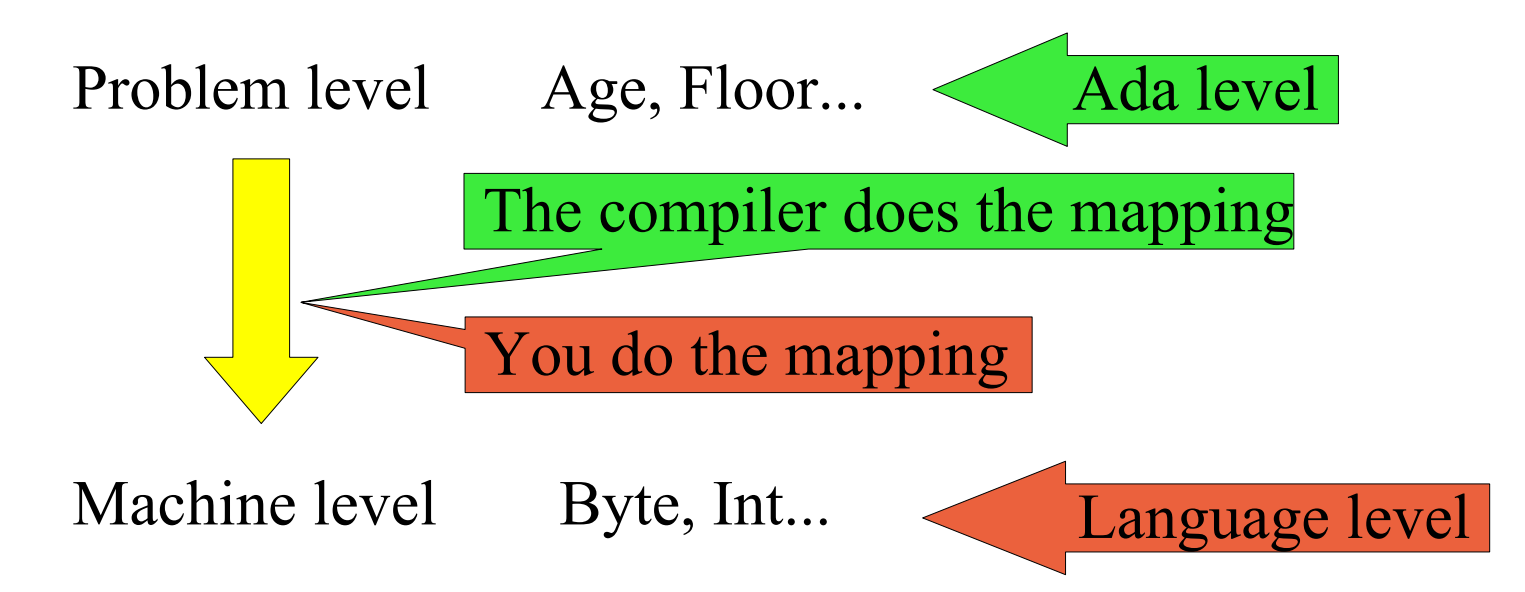

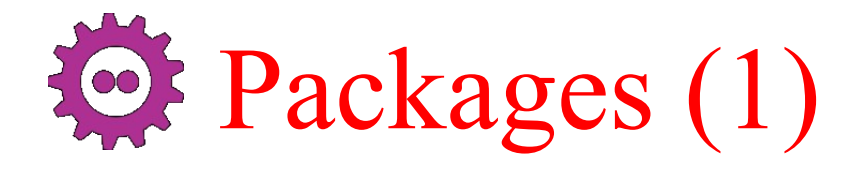

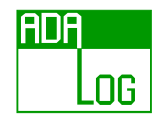

```
package Colour_Manager is
  type Colour is private;
  type Density is delta 1.0/256.0 range 0.0.. 1.0;
  Red, Green, Blue : constant Colour;
  function "+" (Left, Right : Colour) return Colour;
  function "*" (Coeff: Density; Origin : Colour) return Colour;
private
  type Colour is
    record
      R_Density, G_Density, B_Density : Density;
    end record;
  Red : constant Colour := (1.0, 0.0, 0.0);
  Green : constant Colour := (0.0, 1.0, 0.0);
  Blue : constant Colour := (0.0, 0.0, 1.0);
end Colour_Manager;
```

```
package body Colour_Manager is
  ...
end Colour_Manager;
```
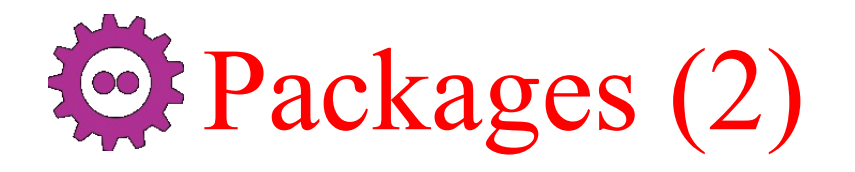

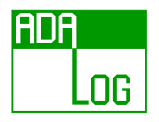

```
with Colour_Manager;
procedure Paint is
  use Colour_Manager;
  My\_Column: Colour : 1.5*Blue + 0.5*Red;
begin
  -- Make it darker
  My\_Color := My\_Color * 0.5;My\_Column := My\_Column / 2.0; -- Forbidden (or define "/")...
end Paint;
```
Abstractions are enforced

Dependences are explicit ➔ no makefiles!

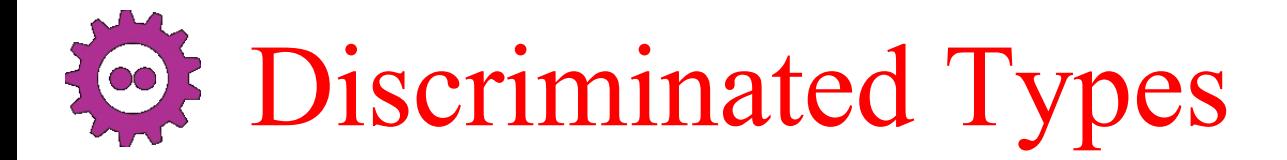

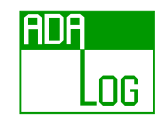

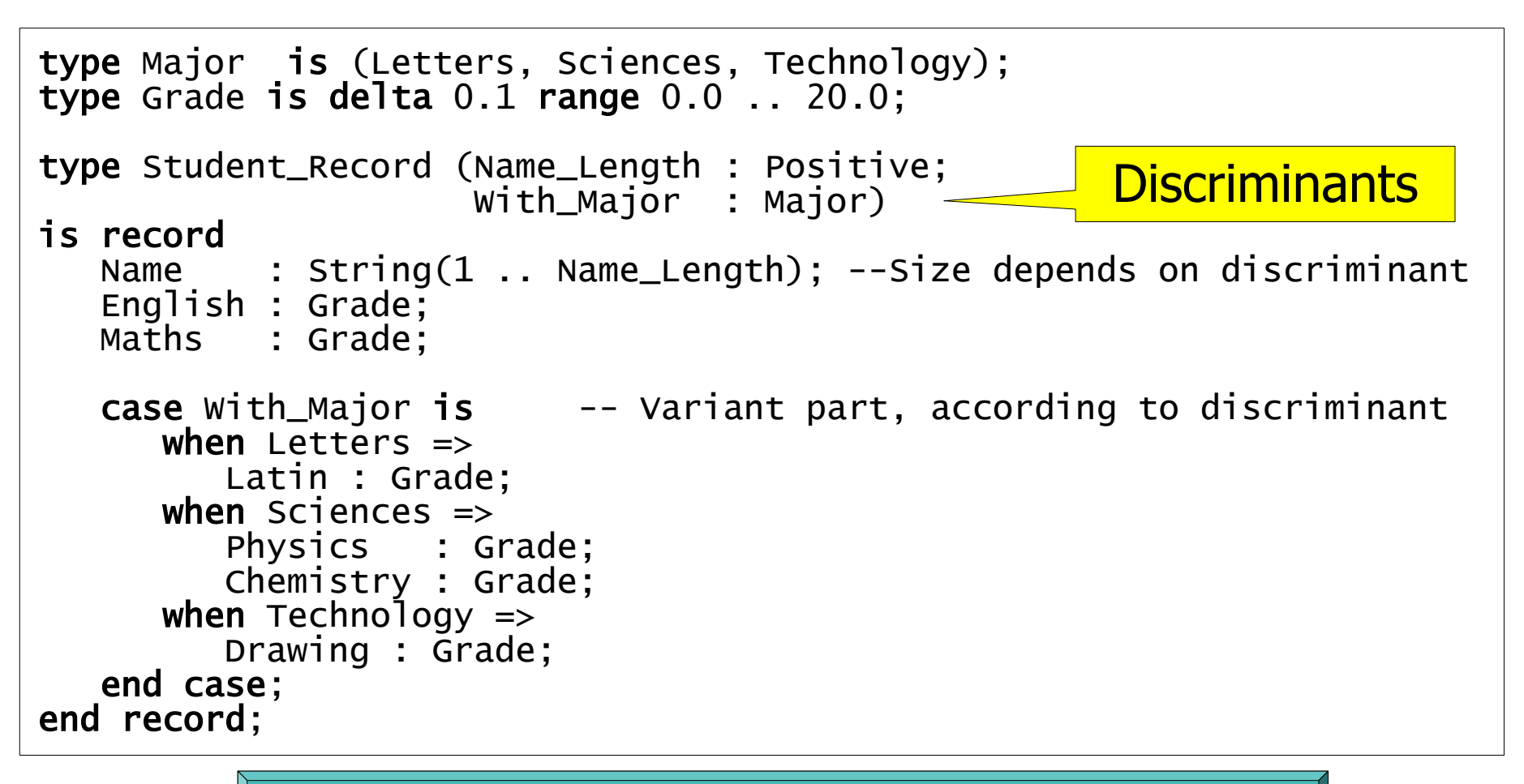

Discriminants are to data what parameters are to subprograms

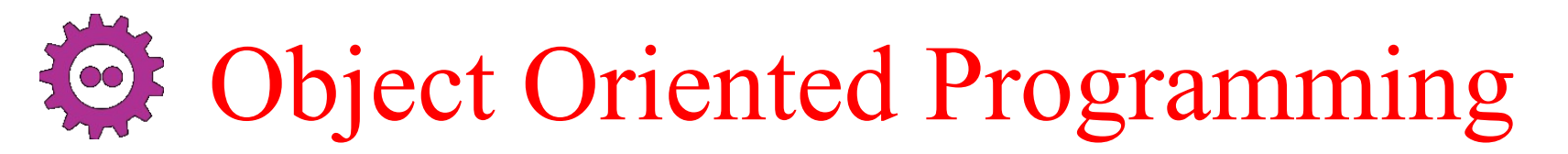

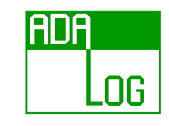

- Packages support encapsulation
- Tagged types support dynamic binding
- A class  $=$  Encapsulation  $+$  dynamic binding
	- Design pattern: a tagged type in a package

```
package Widget is
  type Instance is tagged private;
  procedure Paint (Self : Instance);
  ...
private
  ...
end Widget;
```

```
package Menu is
  type Instance is new Widget.Instance with private;
  procedure Paint (Self : Instance);
  .<br>. . .
private
  ...
end Widget;
```
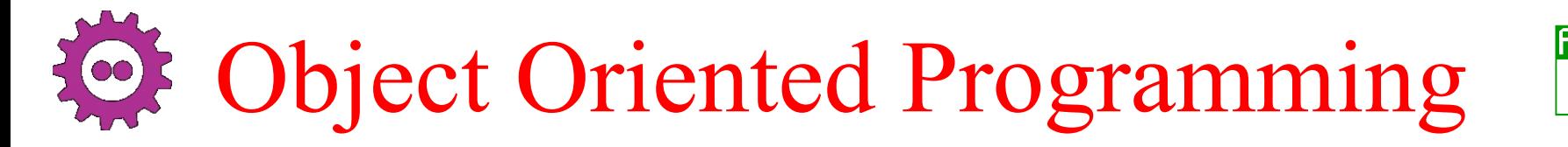

• Differentiate *specific* type from *class-wide* type

 $\mathsf{L}\mathsf{o}\mathsf{g}$   $|$ 

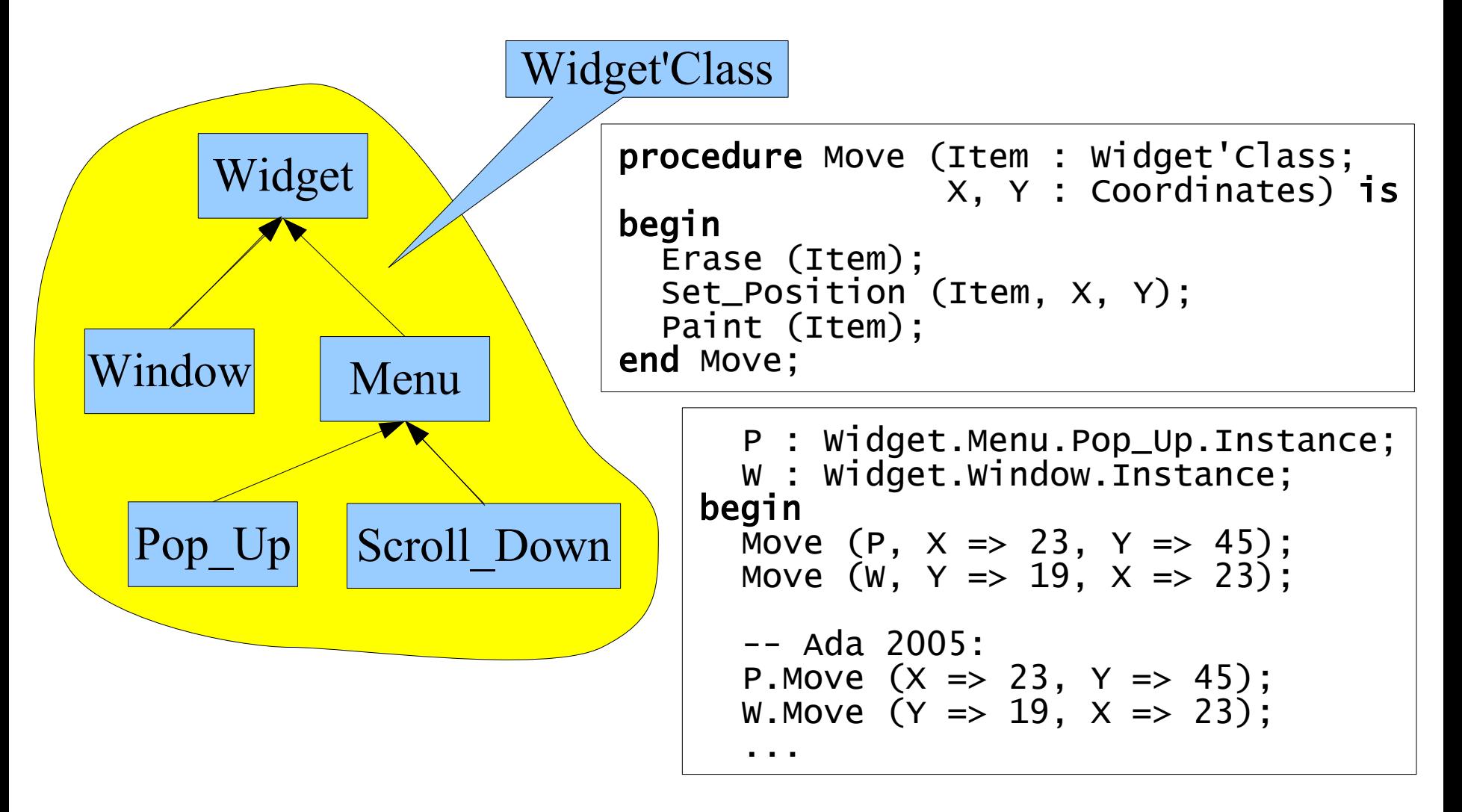

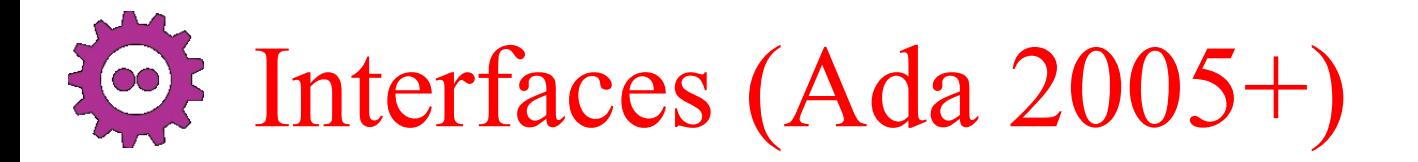

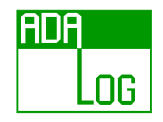

- A type can be derived from one tagged type and several interfaces
	- Methods of an interface are abstract or null

```
with Ada.Text_IO; use Ada.Text_IO;
package Persistance is
  type Services is interface;
  procedure Read (F : File_Type; Item : out Services) is abstract;
  procedure Write (F : File_Type; Item : in Services) is abstract;
end Persistance;
```
type Persistant\_Window is new Widget.Window.Instance and Persistance.Services;

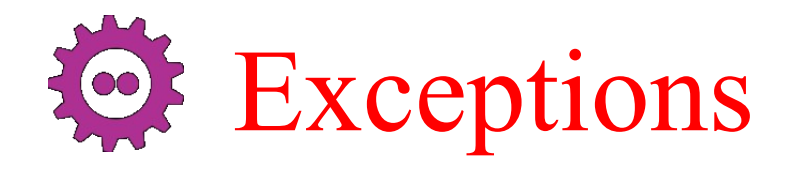

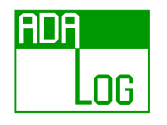

- Every run-time error results in an exception
	- Buffer overflow
	- Dereferencing null
	- Device error
	- Memory violation (in C code!)
	- ...
- Every exception can be handled

Once you've taken care of the unexpected...

## ..take care of the unexpected unexpected

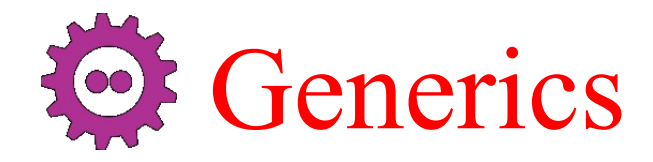

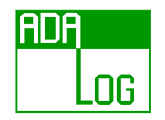

• Provide algorithms that work on any data type with a *required* set of properties

```
generic
  type Item is private;
procedure Swap (X, Y : in out Item);
procedure Swap (X, Y : in out Item) is
 Temp : Item;
begin
 Temp := X;
 X := Y;
 Y := Temp;
end Swap;
```

```
procedure Swap_Age is new Swap (Age);
  My_Age, His_Age : Age;
begin
  Swap_Age (My_Age, His_Age);
```
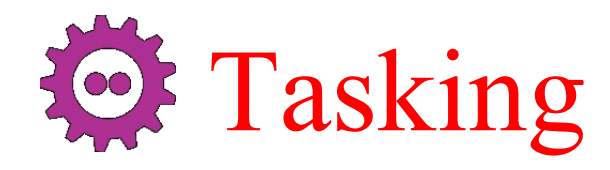

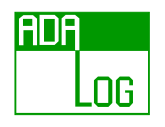

- Tasking is an integral part of the language
	- Not a library
- Tasks (*threads*) are high level objects
- High level communication and synchronization
	- Rendezvous (client/server model)
	- Protected objects (passive monitors)
- Tasking is easy to use
	- Don't hesitate to put tasks in your programs!

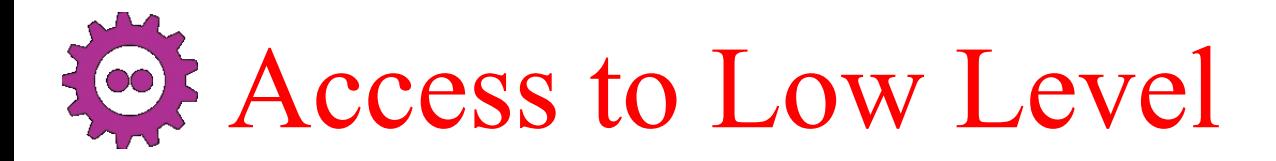

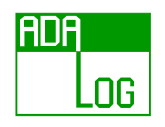

- Let the compiler do the hard work
	- You describe the high level view
	- You describe the low level view
	- You work at high level, and get what you want at low level

```
type BitArray is array (Natural range <>) of Boolean;
type Monitor_Info is
  record
    On : Boolean;
    Count : Natural range 0..127;
    Status : BitArray (0..7);
 end record;
for Monitor_Info use
  record
    On at 0 range 0 .. 0;
    Count at 0 range 1...7;
    Status at 0 range 8 .. 15;
  end record;
```
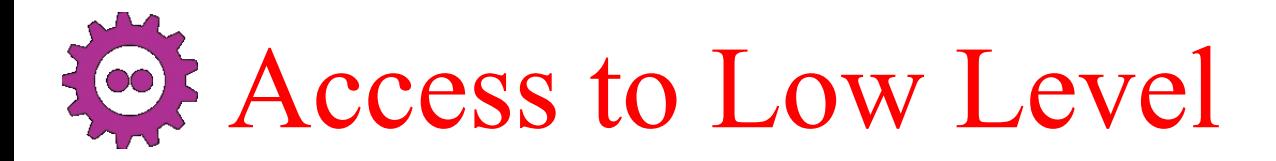

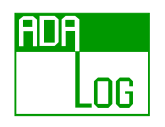

- Let the compiler do the hard work
	- You describe the high level view
	- You describe the low level view
	- You work at high level, and get what you want at low level

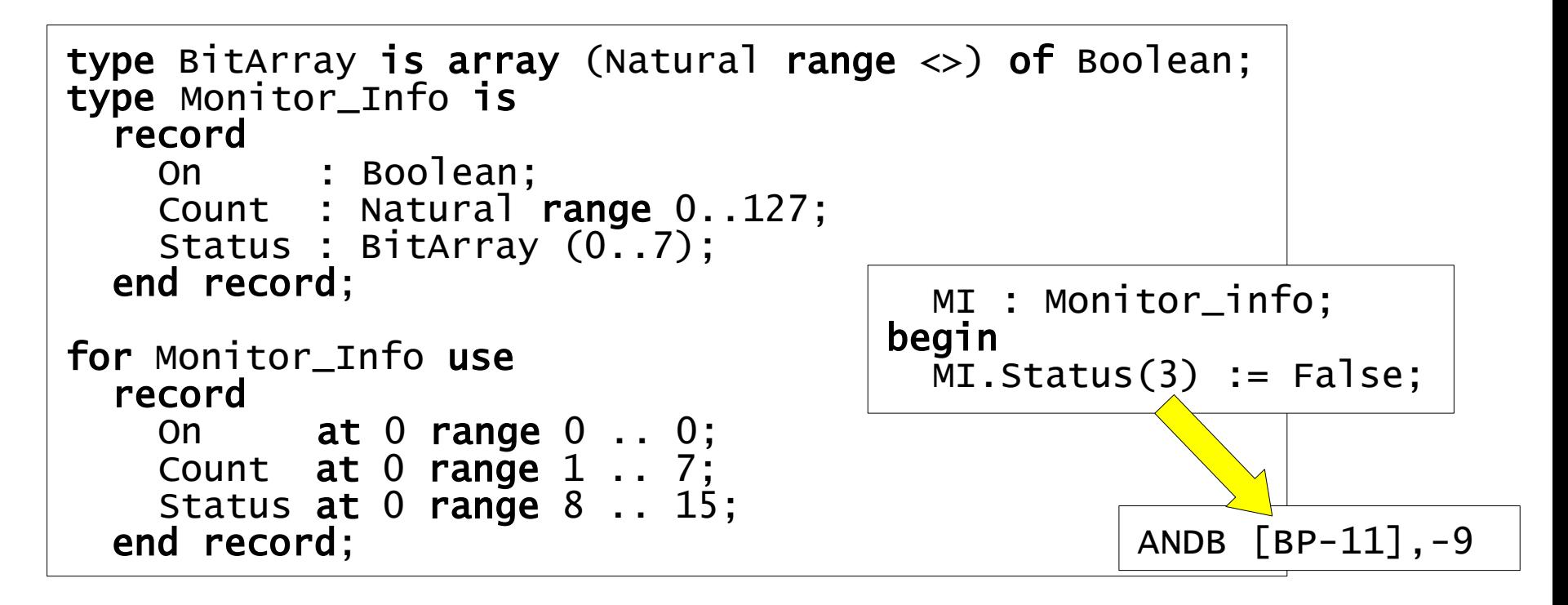

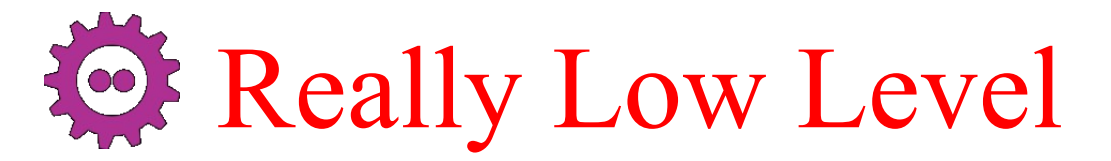

```
KBytes : constant := 1024;
Memory : Storage_Array (0..640*KBytes-1);
for Memory'Address use To_Address(0);
procedure Poke (Value : Byte; Into : Storage_Offset) is
begin
  Memory (Into) := Value;
end Poke;
function Peek (From : Storage_Offset) return Byte is
begin
  return Memory (From);
end Peek;
```
8DF

.OG

- You can include machine code...
- You can handle interrupts...

Everything can be done in Ada, provided it is stated **clearly**

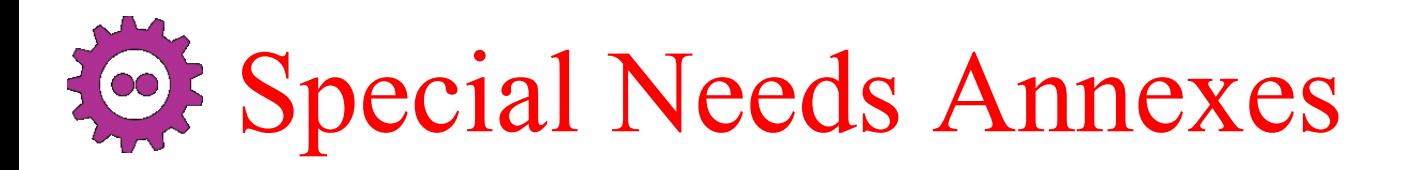

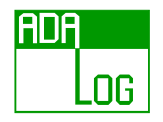

- An annex is an extension of the standardisation for specific problem domains.
	- An annex contains no new syntax. An annex may define only packages, pragmas or attributes.
- System Programming Annex
- Real-Time Annex
- Distributed Systems Annex
- Information Systems Annex
- Numerics Annex
- Safety and Security Annex

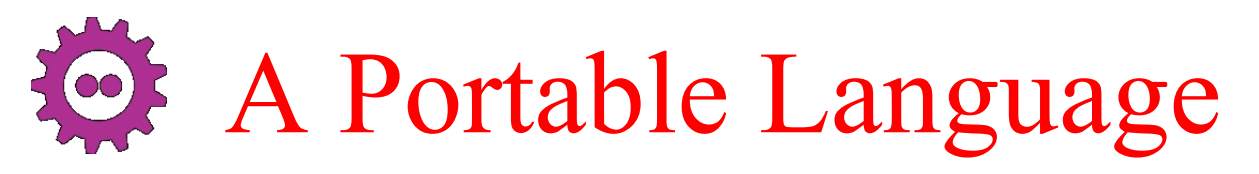

nß

- Really portable!
	- Configure/automake/conditional compilation... only compensate for the lack of portability
	- The virtual machine concept is just a workaround for the lack of portability of programming languages.
	- But there are Ada compilers for the JVM and .net as well…
- All compilers implement *exactly* the same language
	- and are checked by passing a conformity suite
- High level constructs protect from differences between systems

Linux, Windows: 100% same code

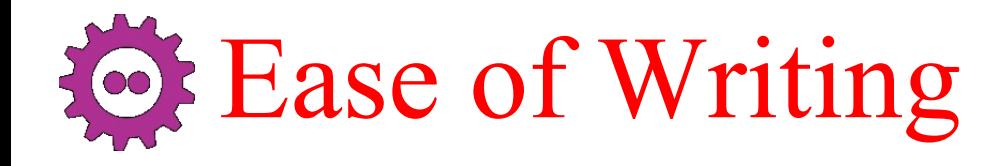

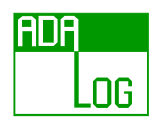

• Try GNAT's error messages!

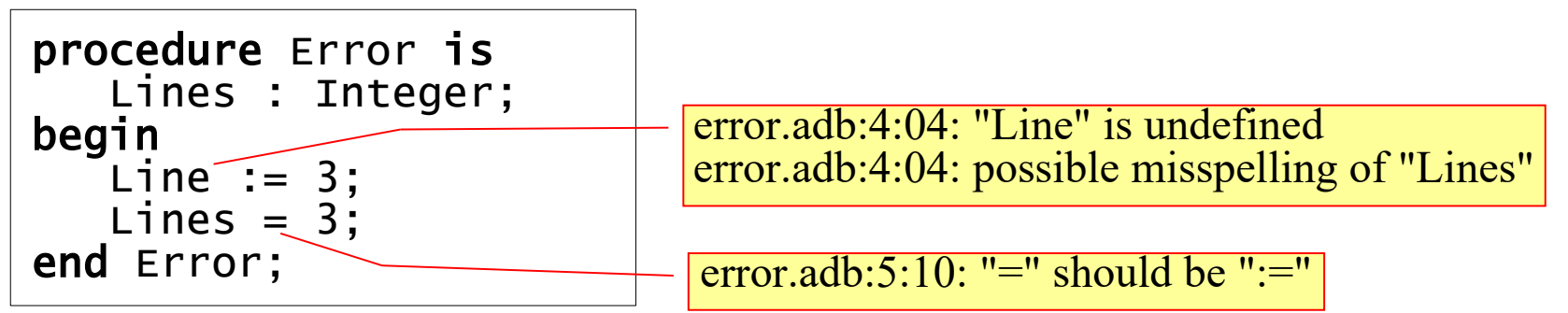

- The language protects you from many mistakes
	- Strong typing is not a pain, it's a help!
	- If it compiles, it works...
	- Spend your time on *designing*, not chasing stupid bugs

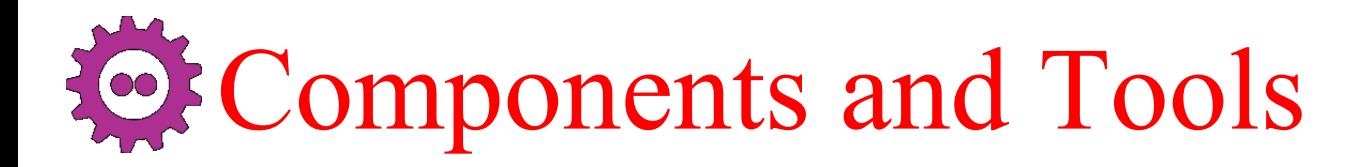

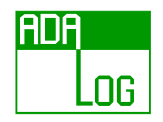

- Ada interfaces easily with other languages
	- Bindings are available for most usual components
		- Posix, Win32, X, Motif, Gtk, Qt, Tcl, Python, Lua, Ncurses, Bignums, Corba, MySQL, PostGres…
- Unique to Ada:
	- AWS (Ada Web Server)
		- A complete web development framework
	- ASIS (Ada Semantic Interface Specification)
		- Makes it easy to write tools to process and analyze Ada sources
	- Many more...

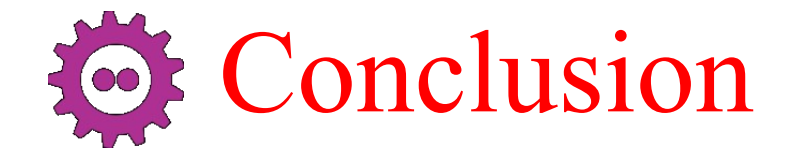

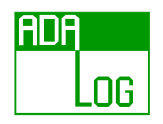

## THE MANUS

## **…and discover what higher level programming means**